# **BAB IV**

# **HASIL PENELITIAN DAN PEMBAHASAN**

#### **A. Deskripsi Data**

Untuk memperoleh data tentang hasil belajar pada mata pelajaran qur'an hadits di MTs Nurul Falah Kaungcaang Cadasari Pandeglang, peneliti menggunakan dokumentasi sebagai alat pengumpulan data hasil belajar siswa yang diambil dari nilai raport. Data penelitian dibagi menjadi dua data dari jumlah seluruh siswa 140, kemudian hanya diambil 40 siswa *boarding* dan 40 siswa tidak *boarding*.

Adapun data hasil belajar siswa MTs Nurul Falah Kaungcaang Cadasari Pandeglang pada mata pelajaran Qur'an Hadits yang dijadikan sampel pada penelitian ini sebagai berikut:

- 1. Analisis Hasil Belajar Aspek Pengetahuan Pada Siswa *Boarding*
	- a. Mengurutkan data nilai hasil belajar aspek pengetahuan siswa yang *boarding*

73 74 74 74 74 74 77 77 77 78 78 79 80 80 80 81 81 81 81 82 82 82 82 82 83 83 83 84 84 84 85 85 85 86 86 87 89 89 90 90

b. Menentukan banyaknya kelas

$$
K = 1 + 3,3 \log n \n= 1 + 3,3 \log 40
$$

$$
= 1 + 3,3 (1,602)
$$
  
= 6

c. Menentukan rentang kelas range (R)

$$
R = H-L
$$
  
= 90-73  
= 17

d. Menentukan panjang kelass (Interval)

$$
p = \frac{R}{K}
$$
  

$$
p = \frac{17}{6} = 3
$$

e. Tabel distribusi frekuensi

**Distribusi Frekuensi Pengetahuan Siswa** *Boarding* Interval  $f_i$   $f_{ka}$   $x_i$   $f_i x_i$  $(x_i (\bar{x})^2$  $f_i(x_i (\bar{x})^2$ 73 – 75 | 6 | 6 | 74 | 444 | 54,02 | 324,12 76 – 78 | 5 | 11 | 77 | 385 | 18,92 | 94,6 79 – 81 8 19 80 640 1,82 14,56  $82 - 84$  11 30 83 913 2,72 29,92  $85 - 87$  6 36 86 516 21,62 129,72 88 – 90 4 40 89 356 58,52 234,08  $\Sigma$  40 | | | 3254 | | 827

**Tabel 4.1**

- f. Menentukan pemusatan data atau analisis tendensi sentral
	- 1) Menghitung Mean

$$
\bar{X} = \frac{\sum f_i x_i}{n}
$$

$$
= \frac{3254}{40}
$$

$$
= 81,35
$$

g. Menghitung simpangan baku (standar deviation)

$$
SD = \sqrt{\frac{\sum f \cdot (x - \bar{x})^2}{n - 1}}
$$

$$
= \sqrt{\frac{827}{40 - 1}}
$$

$$
= \sqrt{21.20} = 4,60
$$

- h. Uji Normalitas dengan langkah-langkah, sebagai berikut:
	- 1) Menentukan batas kelas;

72,5 75,5 78,5 81,5 84,5 87,5 90,5

2) Mencari nilai Z skor untuk kelas interval

$$
Z = \frac{batas \text{ kelas} - \bar{x}}{3D}
$$
  
=  $\frac{72.5 - 81.35}{4.60} = \frac{-8.85}{4.60} = -1.92$   
=  $\frac{75.5 - 81.35}{4.60} = \frac{-5.85}{4.60} = -1.27$   
=  $\frac{78.5 - 81.35}{4.60} = \frac{-2.85}{4.60} = -0.61$   
=  $\frac{81.5 - 81.35}{4.60} = \frac{0.15}{4.60} = 0.03$   
=  $\frac{84.5 - 81.35}{4.60} = \frac{3.15}{4.60} = 0.68$   
=  $\frac{87.5 - 81.35}{4.60} = \frac{6.15}{4.60} = 1.33$   
=  $\frac{90.5 - 81.35}{4.60} = \frac{9.15}{4.60} = 1.98$ 

Berdasarkan perhitungan di atas maka dapat diketahui harga Z berturut-turut adalah -1,92; -1,27; -0,61; 0,03; 0,68; 1,33 ; 1,98 selanjutnya penulis akan memasukan nilai Z, dan mencari Z tabel, luas interval,  $f_0$ ,  $f_h$ , dan Chi kuadrat hitung kedalam daftar frekuensi hasil belajar siswa *boarding* sebagai berikut:

| Daftar Frekuensi Pengetahuan Siswa <i>Boarding</i> |                                |              |              |                          |                |       |                          |  |  |
|----------------------------------------------------|--------------------------------|--------------|--------------|--------------------------|----------------|-------|--------------------------|--|--|
| Interval                                           | <b>Batas</b><br>Bawah<br>Kelas | $Z_{hitung}$ | $Z_{tablel}$ | Luas<br>Tiap<br>Interval | $f_o$          | $f_h$ | $(f_o - f_h)^2$<br>$f_h$ |  |  |
| $73 - 75$                                          | 72,5                           | $-1,92$      | 0,0274       | 0,0746                   | 6              | 2,984 | 3,048                    |  |  |
| $76 - 78$                                          | 75,5                           | $-1,27$      | 0,102        | 0,1689                   | 5              | 6,756 | 0,456                    |  |  |
| $79 - 81$                                          | 78,5                           | $-0,61$      | 0,2709       | 0,2411                   | 8              | 9,644 | 0,280                    |  |  |
| $82 - 84$                                          | 81,5                           | 0,03         | 0,512        | 0,2397                   | 11             | 9,588 | 0,207                    |  |  |
| $85 - 87$                                          | 84,5                           | 0,68         | 0,7517       | 0,1565                   | 6              | 6,26  | 0,010                    |  |  |
| $88 - 90$                                          | 87,5                           | 1,33         | 0,9082       | 0,0679                   | $\overline{4}$ | 2,716 | 0,607                    |  |  |
|                                                    | 90,5                           | 1,98         | 0,9761       |                          |                |       |                          |  |  |

**Tabel 4.2 Daftar Frekuensi Pengetahuan Siswa** *Boarding*

1) Menghitung  $x^2$  (Chi Kuadrat) dengan rumus:

$$
x^2 = \sum_{f_h} \frac{(f_0 - f_h)^2}{f_h}
$$
  
= 3,048 + 0,456 + 0,280 + 0,207 + 0,010 + 0,607  
= 4,608

2) Derajat kebebasan (dk)

$$
dk = k - 3 \text{ dan taraf signifikansi 5\%}
$$
  
= 6 - 3  
= 3

Dengan demikian, harga  $x^2_{table} = 7,815$ 

Berdasarkan daftar frekuensi di atas, maka dapat diperoleh nilai  $x^2$ <sub>hitung</sub> sebesar 4,608. Kemudian dilanjutkan dengan mencari nilai derajat kebebasan (dk) yaitu mengurangi banyak kelas dengan angka 3, maka dapat diperoleh dk = 3, kemudian menentukan  $x^2_{table}$  dengan taraf signifikansi 5% dan

dk = 3. Maka diperoleh nilai  $x^2_{table}$  = 7,815 (lihat tabel Chi Kuadrat)

Kemudian dilanjut dengan menguji hipotesis dengan membandingkan nilai  $x^2_{hitung}$  dan  $x^2_{tablel}$ . Berdasarkan perhitungan di atas, diketahui bahwa  $x^2$ <sub>hitung</sub> = 4,608 dan  $x^2_{tablel}$  = 7,815. Maka  $x^2_{hitting}$  <  $x^2_{tablel}$  dapat disimpulkan bahwa sampel dari populasi dalam penelitian ini berdistribusi normal.

- 2. Analisis Hasil Belajar Aspek Keterampilan Pada Siswa *Boarding*
	- a. Mengurutkan data nilai hasil belajar aspek keterampilan siswa yang *boarding*

72 73 74 75 75 75 76 77 77 77 78 78 78 79 79 79 80 80 80 80 80 80 80 81 81 82 82 82 82 83 83 83 84 85 85 85 86 89 90 90

b. Menentukan banyaknya kelas

 $K = 1 + 3.3 \log n$  $= 1 + 3.3 \log 40$  $= 1 + 3.3$  (1,602)  $= 6$ 

c. Menentukan rentang kelas range (R)

$$
R = H-L
$$
  
= 90-72  
= 18

d. Menentukan panjang kelass (Interval)

$$
p = \frac{R}{K}
$$
  

$$
p = \frac{18}{6} = 3
$$

e. Tabel distribusi frekuensi

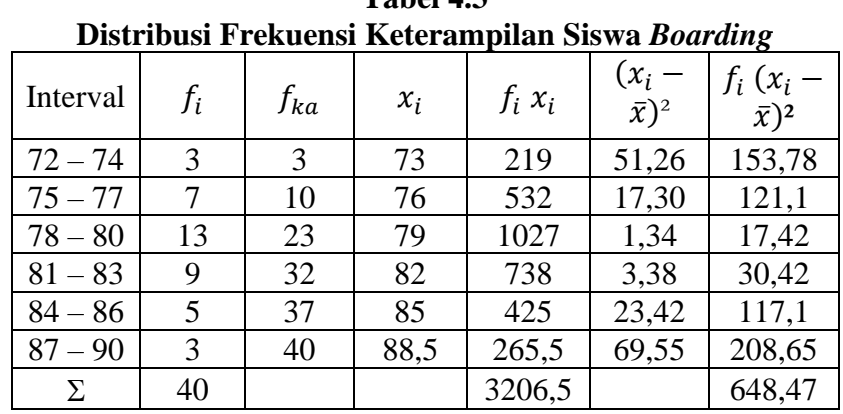

**Tabel 4.3**

- f. Menentukan pemusatan data atau analisis tendensi sentral
	- 1) Menghitung Mean

$$
\bar{X} = \frac{\sum f_i x_i}{n}
$$
  
= 
$$
\frac{3.206,5}{40}
$$
  
= 80,16

g. Menghitung simpangan baku (standar deviation)

$$
SD = \sqrt{\frac{\sum f \cdot (x - \bar{x})^2}{n - 1}}
$$

$$
= \sqrt{\frac{648.47}{40 - 1}}
$$

$$
= \sqrt{16.627} = 4.07
$$

h. Uji Normalitas dengan langkah-langkah, sebagai berikut:

#### 1) Menentukan batas kelas;

71,5 74,5 77,5 80,5 83,5 86,5 90,5

2) Mencari nilai Z skor untuk kelas interval

$$
Z = \frac{batas \; kelas - \bar{x}}{SD}
$$
  
=  $\frac{71.5 - 80.16}{4.07} = \frac{-8.66}{4.07} = -2.12$   
=  $\frac{74.5 - 80.16}{4.07} = \frac{-5.66}{4.07} = -1.39$   
=  $\frac{77.5 - 80.16}{4.07} = \frac{-2.66}{4.07} = -0.65$   
=  $\frac{80.5 - 80.16}{4.07} = \frac{0.34}{4.07} = 0.08$   
=  $\frac{83.5 - 80.16}{4.07} = \frac{3.34}{4.07} = 0.82$   
=  $\frac{86.5 - 80.16}{4.07} = \frac{6.34}{4.07} = 1.55$   
=  $\frac{90.5 - 80.16}{4.07} = \frac{10.34}{4.07} = 2.54$ 

Berdasarkan perhitungan di atas maka dapat diketahui harga Z berturut-turut adalah -2,12 ; -1,39 ; -0,65 ; 0,08 ; 0,82 ; 1,55 ; 2,54 selanjutnya penulis akan memasukan nilai Z, dan mencari Z tabel, luas interval,  $f_0, f_h$ , dan Chi kuadrat hitung kedalam daftar frekuensi hasil belajar siswa tidak boarding sebagai berikut:

| Dartar TTCKuChsi IXCtCramphan Siswa Douraing |                                |              |              |                          |         |        |                          |  |  |
|----------------------------------------------|--------------------------------|--------------|--------------|--------------------------|---------|--------|--------------------------|--|--|
| Interval                                     | <b>Batas</b><br>Bawah<br>Kelas | $Z_{hitung}$ | $Z_{tablel}$ | Luas<br>Tiap<br>Interval | $f_{o}$ | $f_h$  | $(f_o - f_h)^2$<br>$f_h$ |  |  |
| $72 - 74$                                    | 71,5                           | $-2,12$      | 0,017        | 0,0653                   | 3       | 2,612  | 0,057                    |  |  |
| $75 - 77$                                    | 74,5                           | $-1,39$      | 0,0823       | 0,1755                   | 7       | 7,02   | 0,000                    |  |  |
| $78 - 80$                                    | 77,5                           | $-0,65$      | 0,2578       | 0,2741                   | 13      | 10,964 | 0,378                    |  |  |
| $81 - 83$                                    | 80,5                           | 0,08         | 0,5319       | 0,262                    | 9       | 10,48  | 0,209                    |  |  |
| $84 - 86$                                    | 83,5                           | 0,82         | 0,7939       | 0,1455                   | 5       | 5,82   | 0,115                    |  |  |
| $87 - 90$                                    | 86,5                           | 1,55         | 0,9394       | 0,0551                   | 3       | 2,204  | 0,287                    |  |  |
|                                              | 90,5                           | 2,54         | 0,9945       |                          |         |        |                          |  |  |

**Tabel 4.4 Daftar Frekuensi Keterampilan Siswa** *Boarding*

1) Menghitung  $x^2$  (Chi Kuadrat) dengan rumus:

$$
x^{2} = \sum_{f_h} \frac{(f_0 - f_h)^2}{f_h}
$$
  
= 0,057 + 0,000 + 0,378 + 0,209 + 0,115 + 0,287  
= 1,046

2) Derajat kebebasan (dk)

$$
dk = k - 3 \text{ dan taraf signifikansi } 5\% \n= 6 - 3 \n= 3
$$

Dengan demikian, harga  $x^2_{table} = 7,815$ 

Berdasarkan daftar frekuensi di atas, maka dapat diperoleh nilai  $x^2$ <sub>hitung</sub> sebesar 1,046. Kemudian dilanjutkan dengan mencari nilai derajat kebebasan (dk) yaitu mengurangi banyak kelas dengan angka 3, maka dapat diperoleh dk = 3, kemudian menentukan  $x^2_{table}$  dengan taraf signifikansi 5% dan dk = 3. Maka diperoleh nilai  $x^2_{tablel} = 7,815$  (lihat tabel Chi Kuadrat)

Kemudian dilanjut dengan menguji hipotesis dengan membandingkan nilai  $x^2_{hitung}$  dan  $x^2_{tablel}$ . Berdasarkan perhitungan di atas, diketahui bahwa  $x^2$ <sub>hitung</sub> = 1,046 dan  $x^2_{tablel}$  = 7,815. Maka  $x^2_{hitting}$  <  $x^2_{tablel}$  dapat disimpulkan bahwa sampel dari populasi dalam penelitian ini berdistribusi normal.

3. Analisis Hasil Belajar Aspek Sikap Pada Siswa *Boarding*

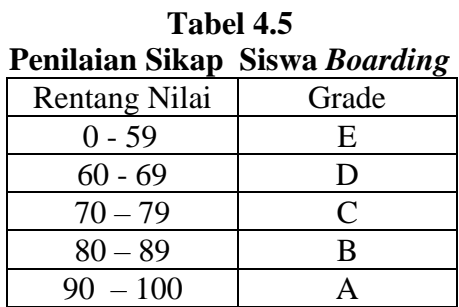

a. Mengurutkan data nilai hasil belajar aspek sikap siswa yang *boarding*

78 79 79 80 80 80 81 81 82 83 83 83 84 84 84 85 85 86 86 87 87 87 87 88 88 88 89 89 89 89 90 90 90 91 91 93 94 94 95 95

- b. Menentukan banyaknya kelas
	- $K = 1 + 3.3 \log n$  $= 1 + 3.3 \log 40$  $= 1 + 3.3$  (1,602)  $= 6$
- c. Menentukan rentang kelas range (R)

$$
R = H-L
$$
  
= 95-78  
= 17

d. Menentukan panjang kelass (Interval)

$$
p = \frac{R}{K}
$$

$$
p=\frac{17}{6}=3
$$

e. Tabel distribusi frekuensi

| Distribusi Frekuensi Sikap Siswa Boarding |       |          |       |           |                           |                             |  |  |  |
|-------------------------------------------|-------|----------|-------|-----------|---------------------------|-----------------------------|--|--|--|
| Interval                                  | $f_i$ | $f_{ka}$ | $x_i$ | $f_i x_i$ | $(x_i -$<br>$(\bar{x})^2$ | $f_i(x_i - \overline{x})^2$ |  |  |  |
| $78 - 80$                                 | 6     | 6        | 79    | 474       | 49                        | 294                         |  |  |  |
| $81 - 83$                                 | 6     | 12       | 82    | 492       | 16                        | 96                          |  |  |  |
| $84 - 86$                                 |       | 19       | 83    | 581       | 9                         | 63                          |  |  |  |
| $87 - 89$                                 | 11    | 30       | 88    | 968       |                           | 44                          |  |  |  |
| $90 - 92$                                 | 5     | 35       | 91    | 455       | 25                        | 125                         |  |  |  |
| $93 - 95$                                 | 5     | 40       | 94    | 470       | 64                        | 320                         |  |  |  |
| Σ                                         | 40    |          |       | 3440      |                           | 942                         |  |  |  |

**Tabel 4.6**

- f. Menentukan pemusatan data atau analisis tendensi sentral
	- 1) Menghitung Mean

$$
\bar{X} = \frac{\sum f_i x_i}{n}
$$
  
= 
$$
\frac{3440}{40}
$$
  
= 86

g. Menghitung simpangan baku (standar deviation)

SD = 
$$
\sqrt{\frac{\sum f \cdot (x - \bar{x})^2}{n - 1}}
$$
  
= 
$$
\sqrt{\frac{942}{40 - 1}}
$$
  
= 
$$
\sqrt{24.15} = 4.91
$$

- h. Uji Normalitas dengan langkah-langkah, sebagai berikut:
	- 1) Menentukan batas kelas;

2) Mencari nilai Z skor untuk kelas interval

$$
Z = \frac{batas \; kelas - \bar{x}}{4.91} = \frac{5D}{4.91} = -1,73
$$
  
=  $\frac{80.5 - 86}{4.91} = \frac{-5.5}{4.91} = -1,12$   
=  $\frac{83.5 - 86}{4.91} = \frac{-2.5}{4.91} = -0,50$   
=  $\frac{86.5 - 86}{4.91} = \frac{0.5}{4.91} = 0,10$   
=  $\frac{89.5 - 86}{4.91} = \frac{3.5}{4.91} = 0,71$   
=  $\frac{92.5 - 86}{4.91} = \frac{6.5}{4.91} = 1,31$   
=  $\frac{95.5 - 86}{4.91} = \frac{9.5}{4.91} = 1,93$ 

Berdasarkan perhitungan di atas maka dapat diketahui harga

Z berturut-turut adalah -1,73 ; -1,12 ; -0,50 ; 0,10 ; 0,71 ; 1,31 ; 1,93 selanjutnya penulis akan memasukan nilai Z, dan mencari Z tabel, luas interval,  $f_0, f_h$ , dan Chi kuadrat hitung kedalam daftar frekuensi hasil belajar siswa tidak boarding sebagai berikut:

| Danar Trengensi Sinap Siswa Dourang |                                |              |              |                          |       |       |                          |  |  |
|-------------------------------------|--------------------------------|--------------|--------------|--------------------------|-------|-------|--------------------------|--|--|
| Interval                            | <b>Batas</b><br>Bawah<br>Kelas | $Z_{hitung}$ | $Z_{tablel}$ | Luas<br>Tiap<br>Interval | $f_o$ | $f_h$ | $(f_o - f_h)^2$<br>$f_h$ |  |  |
| $78 - 80$                           | 77,5                           | $-1,71$      | 0,0436       | 0,0878                   | 6     | 3,512 | 1,762                    |  |  |
| $81 - 83$                           | 80,5                           | $-1,12$      | 0,1314       | 0,1771                   | 6     | 7,084 | 0,165                    |  |  |
| $84 - 86$                           | 83,5                           | $-0,50$      | 0,3085       | 0,2313                   | 7     | 9,252 | 0,548                    |  |  |
| $87 - 89$                           | 86,5                           | 0,10         | 0,5398       | 0,2213                   | 11    | 8,852 | 0,521                    |  |  |
| $90 - 92$                           | 89,5                           | 0,71         | 0,7611       | 0,1438                   | 5     | 5,752 | 0,098                    |  |  |
| $93 - 95$                           | 92,5                           | 1,31         | 0,9049       | 0,0683                   | 5     | 2,732 | 1,882                    |  |  |
|                                     | 95,5                           | 1,93         | 0,9732       |                          |       |       |                          |  |  |

**Tabel 4.7 Daftar Frekuensi Sikap Siswa** *Boarding*

1) Menghitung  $x^2$  (Chi Kuadrat) dengan rumus:

$$
x^{2} = \sum_{f_h} \frac{(f_o - f_h)^2}{f_h}
$$
  
= 1,762 + 0,165 + 0,548 + 0,521 + 0,098 + 1,882  
= 4,976

2) Derajat kebebasan (dk)

$$
dk = k - 3 \text{ dan taraf signifikansi } 5\%= 6 - 3= 3
$$

Dengan demikian, harga  $x^2_{table} = 7,815$ 

Berdasarkan daftar frekuensi di atas, maka dapat diperoleh nilai  $x^2$ <sub>hitung</sub> sebesar 4,976. Kemudian dilanjutkan dengan mencari nilai derajat kebebasan (dk) yaitu mengurangi banyak kelas dengan angka 3, maka dapat diperoleh dk = 3, kemudian menentukan  $x^2_{table}$  dengan taraf signifikansi 5% dan dk = 3. Maka diperoleh nilai  $x^2_{tablel} = 7,815$  (lihat tabel Chi Kuadrat)

Kemudian dilanjut dengan menguji hipotesis dengan membandingkan nilai  $x^2_{hitung}$  dan  $x^2_{tablel}$ . Berdasarkan perhitungan di atas, diketahui bahwa  $x^2$ <sub>hitung</sub> = 4,976 dan  $x^2_{tablel}$  = 7,815. Maka  $x^2_{hitting}$  <  $x^2_{tablel}$  dapat disimpulkan bahwa sampel dari populasi dalam penelitian ini berdistribusi normal.

- 4. Analisis Hasil Belajar Aspek Pengetahuan Pada Siswa Tidak *Boarding*.
	- a. Mengurutkan data nilai hasil belajar aspek pengetahuan siswa

yang tidak *boarding*

73 73 74 74 74 75 75 75 75 75 76 76 76 76 77 77 77 77 77 77 77 77 77 77 78 78 79 79 79 79 79 79 79 79 80 81 81 83 83 84

b. Menentukan banyaknya kelas

 $K = 1 + 3.3 \log n$  $= 1 + 3.3 \log 40$  $= 1 + 3.3$  (1,602)  $= 6$ 

c. Menentukan rentang kelas range (R)

$$
R = H-L
$$

$$
= 84-73
$$

$$
= 11
$$

d. Menentukan panjang kelass (Interval)

$$
p = \frac{R}{K}
$$

$$
p = \frac{11}{6} = 2
$$

e. Tabel distribusi frekuensi

| Distribusi Frekuensi Pengetahuan Siswa Tidak <i>Boarding</i> |                |          |       |           |                           |                              |  |  |  |  |
|--------------------------------------------------------------|----------------|----------|-------|-----------|---------------------------|------------------------------|--|--|--|--|
| Interval                                                     | $f_i$          | $f_{ka}$ | $x_i$ | $f_i x_i$ | $(x_i -$<br>$(\bar{x})^2$ | $f_i(x_i -$<br>$(\bar{x})^2$ |  |  |  |  |
| $73 - 74$                                                    | 5              | 5        | 73,5  | 367,5     | 17,22                     | 86,1                         |  |  |  |  |
| $75 - 76$                                                    | 9              | 14       | 75,5  | 679,5     | 4,62                      | 41,58                        |  |  |  |  |
| $77 - 78$                                                    | 12             | 26       | 77,5  | 930       | 0,02                      | 0,24                         |  |  |  |  |
| $79 - 80$                                                    | 9              | 35       | 79,5  | 715,5     | 3,42                      | 30,78                        |  |  |  |  |
| $81 - 82$                                                    | $\overline{2}$ | 37       | 81,5  | 163       | 14,82                     | 29,64                        |  |  |  |  |
| $83 - 84$                                                    | 3              | 40       | 83,5  | 250,5     | 34,22                     | 102,66                       |  |  |  |  |
| Σ                                                            | 40             |          |       | 3106      |                           | 291                          |  |  |  |  |

**Tabel 4.8 Distribusi Frekuensi Pengetahuan Siswa Tidak** *Boarding*

- f. Menentukan pemusatan data atau analisis tendensi sentral
	- 1) Menghitung Mean

$$
\bar{X} = \frac{\sum f_i x_i}{n}
$$

$$
= \frac{3106}{40}
$$

$$
= 77,65
$$

g. Menghitung simpangan baku (standar deviation)

SD = 
$$
\sqrt{\frac{\sum f \cdot (x - \bar{x})^2}{n - 1}}
$$
  
= 
$$
\sqrt{\frac{291}{40 - 1}}
$$
  
= 
$$
\sqrt{7,46}
$$
  
= 2,73

- h. Uji Normalitas dengan langkah-langkah, sebagai berikut:
	- 1) Menentukan batas kelas:

72,5 74,5 76,5 78,5 80,5 82,5 84,5

2) Mencari nilai Z skor untuk kelas interval

$$
Z = \frac{batas \; kelas - \bar{x}}{SD}
$$

$$
\frac{72,5 - 77.65}{2.73} = \frac{-5,15}{2.73} = -1,88
$$
\n
$$
= \frac{74,5 - 77.65}{2.73} = \frac{-3,15}{2.73} = -1,15
$$
\n
$$
= \frac{76,5 - 77.65}{2.73} = \frac{-1,15}{2.73} = -0,42
$$
\n
$$
= \frac{78,5 - 77.65}{2.73} = \frac{0,85}{2.73} = 0,31
$$
\n
$$
= \frac{80,5 - 77.65}{2.73} = \frac{2,85}{2.73} = 1,04
$$
\n
$$
= \frac{82,5 - 77.65}{2.73} = \frac{4,85}{2.73} = 1,77
$$
\n
$$
= \frac{84,5 - 77.65}{2.73} = \frac{6,85}{2.73} = 2,50
$$

Berdasarkan perhitungan di atas maka dapat diketahui harga Z berturut-turut adalah -1,88 ; -1,15 ; -0,42 ; 0,31 ; 1,04 ; 1,77 ; 2,50 selanjutnya penulis akan memasukan nilai Z, dan mencari Z tabel, luas interval,  $f_o$ ,  $f_h$ , dan Chi kuadrat hitung kedalam daftar frekuensi hasi belajar siswa tidak *boarding* sebagai berikut:

| Interval  | <b>Batas</b><br>Bawah<br>Kelas | $Z_{hitung}$ | $Z_{tablel}$ | Luas<br>Tiap<br>Interval | $f_o$          | $f_h$ | $(f_o - f_h)^2$<br>$f_h$ |
|-----------|--------------------------------|--------------|--------------|--------------------------|----------------|-------|--------------------------|
| $73 - 74$ | 72,5                           | $-1,88$      | 0,0301       | 0,095                    | 5              | 3,8   | 0,378                    |
| $75 - 76$ | 74,5                           | $-1,15$      | 0,1251       | 0,2121                   | 9              | 8,48  | 0,031                    |
| $77 - 78$ | 76,5                           | $-0,42$      | 0,3372       | 0,2845                   | 12             | 11,38 | 0,033                    |
| $79 - 80$ | 78,5                           | 0,31         | 0,6217       | 0,2291                   | 9              | 9,16  | 0,002                    |
| $81 - 82$ | 80,5                           | 1,04         | 0,8508       | 0,1108                   | $\overline{2}$ | 4,43  | 1,332                    |
| $83 - 84$ | 82,5                           | 1,77         | 0,9616       | 0,0322                   | 3              | 1,28  | 2,311                    |
|           | 84,5                           | 2,50         | 0.9938       |                          |                |       |                          |

**Tabel 4.9 Daftar Frekuensi Pengetahuan Siswa Tidak** *Boarding*

1) Menghitung  $x^2$  (Chi Kuadrat) dengan rumus:

$$
x^2 = \sum \frac{(f_o - f_h)^2}{f_h}
$$

$$
= 0,378 + 0,031 + 0,033 + 0,002 + 1,332 + 2,311
$$
  
= 4,087

2) Derajat kebebasan (dk)

$$
dk = k - 3 \text{ dan taraf signifikansi 5\%}
$$
  
= 6 - 3  
= 3

Dengan demikian, harga  $x^2_{table} = 7,815$ 

Berdasarkan daftar frekuensi di atas, maka dapat diperoleh nilai  $x^2$ <sub>hitung</sub> sebesar 4,087. Kemudian dilanjutkan dengan mencari nilai derajat kebebasan (dk) yaitu mengurangi banyak kelas dengan angka 3, maka dapat diperoleh dk = 3, kemudian menentukan  $x^2_{table}$  dengan taraf signifikansi 5% dan dk = 3. Maka diperoleh nilai  $x^2_{tablel} = 7,815$  (lihat tabel Chi Kuadrat)

Kemudian dilanjut dengan menguji hipotesis dengan membandingkan nilai  $x^2_{hitung}$  dan  $x^2_{tablel}$ . Berdasarkan perhitungan di atas, diketahui bahwa  $x^2$ <sub>hitung</sub> = 4,087 dan  $x^2_{tablel}$  = 7,815. Maka  $x^2_{hitting}$  <  $x^2_{tablel}$  dapat disimpulkan bahwa sampel dari populasi dalam penelitian ini berdistribusi normal.

5. Analisis Hasil Belajar Aspek Keterampilan Pada Siswa Tidak *Boarding.*

a. Mengurutkan data nilai hasil belajar keterampilan siswa yang

tidak *boarding*

72 72 73 73 74 74 74 74 74 74 75 75 75 75 76 76 76 76 76 76 76 76 77 77 77 77 77 77 77 78 78 78 78 78 78 80 80 81 82 83

b. Menentukan banyaknya kelas

 $K = 1 + 3.3 \log n$  $= 1 + 3.3 \log 40$  $= 1 + 3.3$  (1,602)  $= 6$ 

c. Menentukan rentang kelas range (R)

 $R = H-L$  $= 83 - 72$  $= 11$ 

d. Menentukan panjang kelass (Interval)

$$
p = \frac{R}{K}
$$

$$
p = \frac{11}{6} =
$$

e. Tabel distribusi frekuensi

= 2

**Distribusi Frekuensi Keterampilan Siswa Tidak** *Boarding* Interval  $f_i$   $f_{ka}$   $x_i$   $f_i x_i$  $(x_i (\bar{x})^2$  $f_i(x_i \bar{x})^2$  $72-73$  4 4 72,5 290 16 64  $74 - 75$  10 14 74,5 745 4 40  $76 - 77$  15 29 76,5 1147,5 0 0 78 – 79 | 6 | 35 | 78,5 | 471 | 4 | 24  $80 - 81$  3 38 80,5 241,5 16 48  $82 - 83$  2 40 82,5 165 36 72  $\Sigma$  | 40 | | | | | 3060 | | 248

**Tabel 4.10**

- f. Menentukan pemusatan data atau analisis tendensi sentral
	- 1) Menghitung Mean

$$
\bar{X} = \frac{\sum f_i x_i}{n}
$$

$$
= \frac{3060}{40}
$$

$$
= 76.5
$$

g. Menghitung simpangan baku (standar deviation)

SD = 
$$
\sqrt{\frac{\sum f \cdot (x - \bar{x})^2}{n - 1}}
$$
  
= 
$$
\sqrt{\frac{248}{40 - 1}}
$$
  
= 
$$
\sqrt{6,35}
$$
  
= 2,51

- h. Uji Normalitas dengan langkah-langkah, sebagai berikut:
	- 1) Menentukan batas kelas:

71,5 73,5 75,5 77,5 79,5 81,5 83,5

2) Mencari nilai Z skor untuk kelas interval

$$
Z = \frac{batas \; kelas - \bar{x}}{SD}
$$
  
=  $\frac{71,5 - 76.5}{2.51} = \frac{-5}{2.51} = -1,99$   
=  $\frac{73,5 - 76.5}{2.51} = \frac{-3}{2.51} = -1,19$   
=  $\frac{75,5 - 76.5}{2.51} = \frac{-1}{2.51} = -0,39$   
=  $\frac{77,5 - 76.5}{2.51} = \frac{1}{2.51} = 0,39$   
=  $\frac{79,5 - 76.5}{2.51} = \frac{3}{2.51} = 1,19$   
=  $\frac{81,5 - 76.5}{2.51} = \frac{5}{2.51} = 1,99$ 

$$
=\frac{83,5-76.5}{2.51}=\frac{7}{2.51}=2,78
$$

Berdasarkan perhitungan di atas maka dapat diketahui harga Z berturut-turut adalah -1,99 ; -1,19 ; -0,39 ; 0,39 ; 1,19 ; 1,99 ; 2,78 selanjutnya penulis akan memasukan nilai Z, dan mencari Z tabel, luas interval,  $f_o$ ,  $f_h$ , dan Chi kuadrat hitung kedalam daftar frekuensi hasi belajar siswa tidak boarding sebagai berikut:

|           |                                |              |              |                          |                |       | ັ                        |
|-----------|--------------------------------|--------------|--------------|--------------------------|----------------|-------|--------------------------|
| Interval  | <b>Batas</b><br>Bawah<br>Kelas | $Z_{hitung}$ | $Z_{tablel}$ | Luas<br>Tiap<br>Interval | $f_o$          | $f_h$ | $(f_o - f_h)^2$<br>$f_h$ |
| $72 - 73$ | 71,5                           | $-1,99$      | 0,0233       | 0,0937                   | 4              | 3,74  | 0,018                    |
| $74 - 75$ | 73,5                           | $-1,19$      | 0,117        | 0,2313                   | 10             | 9,25  | 0,060                    |
| $76 - 77$ | 75,5                           | $-0,39$      | 0,3483       | 0,3034                   | 15             | 12,13 | 0,679                    |
| $78 - 79$ | 77,5                           | 0,39         | 0,6517       | 0,2313                   | 6              | 9,25  | 1,141                    |
| $80 - 81$ | 79,5                           | 1,19         | 0,883        | 0,0937                   | 3              | 3,74  | 0,146                    |
| $82 - 83$ | 81,5                           | 1,99         | 0,9767       | 0,0206                   | $\overline{2}$ | 0,82  | 1,698                    |
|           | 83,5                           | 2,78         | 0,9973       |                          |                |       |                          |

**Tabel 4.11 Daftar Frekuensi Keterampilan Siswa Tidak** *Boarding*

1) Menghitung  $x^2$  (Chi Kuadrat) dengan rumus:

$$
x^{2} = \sum \frac{(f_{o} - f_{h})^{2}}{f_{h}}
$$
  
= 0,018 + 0,060 + 0,679 + 1,141 + 0,146 + 1,698  
= 3,742

2) Derajat kebebasan (dk)

$$
dk = k - 3
$$
 dan taraf signifikansi 5%

 $= 6 - 3$  $= 3$ 

Dengan demikian, harga  $x^2_{table} = 7,815$ 

Berdasarkan daftar frekuensi di atas, maka dapat diperoleh nilai  $x^2$ <sub>hitung</sub> sebesar 3,742. Kemudian dilanjutkan dengan mencari nilai derajat kebebasan (dk) yaitu mengurangi banyak kelas dengan angka 3, maka dapat diperoleh dk = 3, kemudian menentukan  $x^2_{table}$  dengan taraf signifikansi 5% dan  $dk = 3$ . Maka diperoleh nilai  $x^2_{table} = 7,815$  (lihat tabel Chi Kuadrat)

Kemudian dilanjut dengan menguji hipotesis dengan membandingkan nilai  $x^2_{hitung}$  dan  $x^2_{tablel}$ . Berdasarkan perhitungan di atas, diketahui bahwa  $x^2$ <sub>hitung</sub> = 3,742 dan  $x^2_{tablel}$  = 7,815. Maka  $x^2_{hitting}$  <  $x^2_{tablel}$  dapat disimpulkan bahwa sampel dari populasi dalam penelitian ini berdistribusi normal.

6. Analisis Hasil Belajar Aspek Sikap Pada Siswa Tidak *Boarding*

**Tabel 4.12 Penilaian Sikap Siswa Tidak** *Boarding*

| Rentang Nilai | Grade |
|---------------|-------|
| $0 - 59$      |       |
| $60 - 69$     | I)    |
| $70 - 79$     |       |

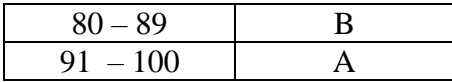

a. Mengurutkan data nilai hasil belajar aspek sikap siswa yang tidak

*boarding*

79 79 79 79 79 79 81 81 81 81 81 82 82 82 82 83 83 83 83 84 84 84 84 84 84 84 85 85 85 85 85 86 86 86 87 88 88 90 90 90

b. Menentukan banyaknya kelas

$$
K = 1 + 3,3 \log n
$$
  
= 1 + 3,3 \log 40  
= 1 + 3,3 (1,602)  
= 6

c. Menentukan rentang kelas range (R)

$$
R = H-L
$$
  
= 90-79  
= 11

d. Menentukan panjang kelass (Interval)

$$
p = \frac{R}{K}
$$
  

$$
p = \frac{11}{6} = 2
$$

e. Tabel distribusi frekuensi

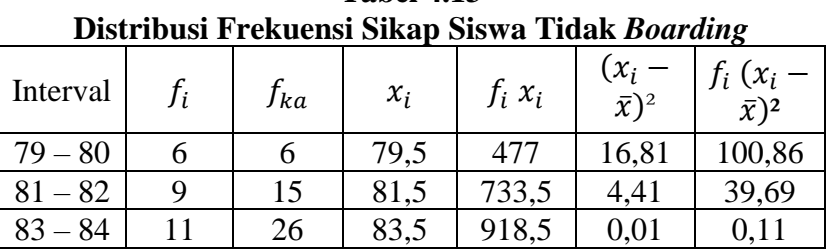

**Tabel 4.13**

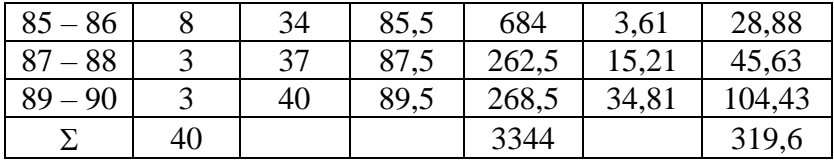

- f. Menentukan pemusatan data atau analisis tendensi sentral
	- 1) Menghitung Mean

$$
\bar{X} = \frac{\sum f_i x_i}{n}
$$
  
= 
$$
\frac{3344}{40}
$$
  
= 83,6

g. Menghitung simpangan baku (standar deviation)

$$
SD = \sqrt{\frac{\sum f \cdot (x - \bar{x})^2}{n - 1}}
$$

$$
= \sqrt{\frac{319.6}{40 - 1}}
$$

$$
= \sqrt{8.19} = 2.86
$$

- h. Uji Normalitas dengan langkah-langkah, sebagai berikut:
	- 1) Menentukan batas kelas;

78,5 80,5 82,5 84,5 86,5 88,5 90,5

2) Mencari nilai Z skor untuk kelas interval

$$
Z = \frac{batas \; kelas - \bar{x}}{SD}
$$
  
=  $\frac{78,5 - 83.6}{2.86} = \frac{-5,1}{2.86} = -1,78$   
=  $\frac{80,5 - 83.6}{2.86} = \frac{-3,1}{2.86} = -1,08$   
=  $\frac{82,5 - 83.6}{2.86} = \frac{-1,1}{2.86} = -0,38$ 

$$
= \frac{84,5 - 83.6}{2.86} = \frac{0,9}{2.86} = 0,31
$$

$$
= \frac{86,5 - 83,6}{2.86} = \frac{2,9}{2.86} = 1,01
$$

$$
= \frac{88,5 - 83,6}{2.86} = \frac{4,9}{2.86} = 1,71
$$

$$
= \frac{90,5 - 83,6}{2,86} = \frac{6,9}{2,86} = 2,41
$$

Berdasarkan perhitungan di atas maka dapat diketahui harga Z berturut-turut adalah -1,78 ; -1,08 ; -0,38 ; 0,31 ; 1,01 ; 1,71 ; 2,41 selanjutnya penulis akan memasukan nilai Z, dan mencari Z tabel, luas interval,  $f_0$ ,  $f_h$ , dan Chi kuadrat hitung kedalam daftar frekuensi hasil belajar siswa tidak boarding sebagai berikut:

**Tabel 4.14 Daftar Frekuensi Sikap Siswa Tidak** *Boarding*

| Dariar Trendenbronary on wa Tradit Downamy |                                |              |              |                          |         |       |                          |  |  |
|--------------------------------------------|--------------------------------|--------------|--------------|--------------------------|---------|-------|--------------------------|--|--|
| Interval                                   | <b>Batas</b><br>Bawah<br>Kelas | $Z_{hitung}$ | $Z_{tablel}$ | Luas<br>Tiap<br>Interval | $f_{o}$ | $f_h$ | $(f_o - f_h)^2$<br>$f_h$ |  |  |
| $79 - 80$                                  | 78,5                           | $-1,78$      | 0,0375       | 0,1026                   | 6       | 4,10  | 0,880                    |  |  |
| $81 - 82$                                  | 80,5                           | $-1,08$      | 0,1401       | 0,2119                   | 9       | 8,47  | 0,033                    |  |  |
| $83 - 84$                                  | 82,5                           | $-0,38$      | 0,352        | 0,2697                   | 11      | 10,78 | 0,004                    |  |  |
| $85 - 86$                                  | 84,5                           | 0,31         | 0,6217       | 0,2221                   | 8       | 8,88  | 0,087                    |  |  |
| $87 - 88$                                  | 86,5                           | 1,01         | 0,8438       | 0,1126                   | 3       | 4,50  | 0,5                      |  |  |
| $89 - 90$                                  | 88,5                           | 1,71         | 0,9564       | 0,0356                   | 3       | 1,42  | 1,758                    |  |  |
|                                            | 90,5                           | 2,41         | 0.992        |                          |         |       |                          |  |  |

1) Menghitung  $x^2$  (Chi Kuadrat) dengan rumus:

$$
x^{2} = \sum \frac{(f_{0} - f_{h})^{2}}{f_{h}}
$$
  
= 0,880 + 0,033 + 0,004 + 0,087 + 0,5 + 1,758  
= 3,262

2) Derajat kebebasan (dk)

$$
dk = k - 3 \text{ dan taraf signifikansi } 5\%
$$
  
= 6 - 3

 $=$  3

Dengan demikian, harga  $x^2_{table} = 7,815$ 

Berdasarkan daftar frekuensi di atas, maka dapat diperoleh nilai  $x^2$ <sub>hitung</sub> sebesar 3,262. Kemudian dilanjutkan dengan mencari nilai derajat kebebasan (dk) yaitu mengurangi banyak kelas dengan angka 3, maka dapat diperoleh dk = 3, kemudian menentukan  $x^2_{table}$  dengan taraf signifikansi 5% dan dk = 3. Maka diperoleh nilai  $x^2_{tablel} = 7,815$  (lihat tabel Chi Kuadrat)

Kemudian dilanjut dengan menguji hipotesis dengan membandingkan nilai  $x^2_{hitung}$  dan  $x^2_{tablel}$ . Berdasarkan perhitungan di atas, diketahui bahwa  $x^2$ <sub>hitung</sub> = 3,262 dan  $x^2_{tablel}$  = 7,815. Maka  $x^2_{hitting}$  <  $x^2_{tablel}$  dapat disimpulkan bahwa sampel dari populasi dalam penelitian ini berdistribusi normal.

### **B. Uji Persyaratan Analisis**

Uji normalitas dilakukan pada hasil belajar siswa yang *boarding* dengan siswa yang tidak *boarding*. Dari hasil perhitungan pada siswa yang *boarding* diperoleh nilai  $x^2$ <sub>hitung</sub> aspek pengetahuan sebesar 4,608, aspek keterampilan 1,046, aspek sikap 4,976 dinyatakan normal. Dimana dk = 6-3 = 3 dengan taraf signifikansi 5% sehingga didapat nilai  $x^2_{tablel}$  = 7,815. Jadi  $x^2_{\text{hitung}} < x^2_{\text{table}}$  atau  $x^2_{\text{hitung}}$  aspek pengetahuan 4,608 < 7,815 atau  $x^2$ <sub>hitung</sub> aspek keterampilan 1,046 < 7,815 atau  $x^2$ <sub>hitung</sub> aspek sikap 4,976 < 7,815 dengan demikian dapat disimpulkan bahwa data berasal dari populasi yang berdistribusi normal.

Sedangkan, untuk uji normalitas pada siswa yang tidak *boarding* diperoleh nilai  $x^2$ <sub>hitung</sub> aspek pengetahuan sebesar 4,087, aspek keterampilan 3,742, aspek sikap 3,262 dinyatakan normal. Dimana dk = 6-3 = 3 dengan taraf signifikansi 5% sehingga didapat nilai  $x^2_{tablel}$  = 7,815. Jadi  $x^2_{\text{hitung}} < x^2_{\text{table}}$  atau  $x^2_{\text{hitung}}$  aspek pengetahuan 4,087 < 7,815 atau  $x^2$ <sub>hitung</sub> aspek keterampilan 3,742 < 7,815 atau  $x^2$ <sub>hitung</sub> aspek sikap 3,262 < 7,815 dengan demikian dapat disimpulkan bahwa data berasal dari populasi yang berdistribusi normal.

### **C. Uji Homogenitas**

Langkah pertama yang dilakukan untuk mengetahui populasi homogen atau tidak maka perlu diketahui terlebih dahulu varian dari kedua sampel tersebut dengan menggunakan rumus sebagai berikut:

1. Mencari varians dengan rumus:

$$
s^2 = \sqrt{\frac{\sum f_i (x_i - \bar{x})^2}{n}}
$$

a. Rumus untuk siswa yang *boarding* aspek pengetahuan:

$$
s^2 = \sqrt{\frac{827}{40}} = \sqrt{20,67} = 4,54
$$

b. Rumus untuk siswa yang *boarding* aspek keterampilan:

$$
s^2 = \sqrt{\frac{648.47}{40}} = \sqrt{16.21} = 4.02
$$

c. Rumus untuk siswa yang *boarding* aspek sikap:

$$
s^2 = \sqrt{\frac{942}{40}} = \sqrt{23,55} = 4,85
$$

d. Rumus untuk siswa yang tidak *boarding* aspek pengetahuan:

$$
s^2 = \sqrt{\frac{291}{40}} = \sqrt{7,27} = 2,69
$$

e. Rumus untuk siswa yang tidak *boarding* aspek keterampilan:

$$
s^2 = \sqrt{\frac{248}{40}} = \sqrt{6,2} = 2,48
$$

f. Rumus untuk siswa yang tidak *boarding* aspek sikap:

$$
s^2 = \sqrt{\frac{319.6}{40}} = \sqrt{7.99} = 2.82
$$

 $f_{\text{hitung}}$  aspek pengetahuan =  $\frac{s^2_{\text{terbesar}}}{s^2_{\text{terat}}}}$  $\frac{s^2_{\textit{terbesar}}}{s^2_{\textit{terkecil}}} = \frac{4,54}{2,69}$  $\frac{4,34}{2,69} = 1,68$  $f_{\text{hitung}}$  aspek keterampilan =  $\frac{s^2$ terbesar  $\frac{s^2_{\textit{terbesar}}}{s^2_{\textit{terkecil}}} = \frac{4,02}{2,48}$  $\frac{4,02}{2,48} = 1,62$  $f_{\text{hitung}}$  aspek sikap =  $\frac{s^2_{\text{terbesar}}}{s^2_{\text{terat.}}}$  $\frac{s^2_{\textit{terbesar}}}{s^2_{\textit{terkecil}}} = \frac{4,85}{2,82}$  $\frac{4,83}{2,82}$  = 1,71

2. Mencari  $f_{\text{tahel}}$ 

dk pembilang  $= n_1 - 1 = 40 - 1 = 39$ dk penyebut  $= n_2 - 1 = 40 - 1 = 39$  $f_{table1} = 0.05 (39.39) = 1.69$ 

3. Kriteria Pengujian

Jika $\rm f_{\rm hitung} > \rm f_{\rm table l}$ maka tidak homogen

Jika  $f<sub>hitung</sub> < f<sub>tablel</sub>$  maka homogen

Berdasarkan perhitungan di atas, dapat diperoleh nilai fhitung aspek pengetahuan = 1,68 dan  $f_{table}$  = 1,69.  $f_{hitung}$  aspek keterampilan = 1,62 dan  $f_{table} = 1,69$ .  $f_{hitting}$  aspek sikap = 1,71  $f_{\text{table}} = 1,69.$ 

## **D. Uji Hipotesis**

Setelah dilakukan uji normalitas dan uji homogenitas, langkah selanjutnya yaitu uji hipotesis dengan uji t menggunakan analisis perbandingan. Selanjutnya, setelah dilakukan perhitungan dapat diketahui bahwa sampel dari populasi penelitian ini bersifat homogen. Kemudian untuk pengujian hipotesis t-test dari varian homogen digunakan rumus sebagai berikut:

$$
t = \frac{\bar{X}_1 - \bar{X}_2}{\sqrt{\frac{s_1^2}{n_1} + \frac{s_2^2}{n_2}}}
$$

1. Mencari standar deviasi dengan rumus:

$$
SD = \sqrt{\frac{\sum f \cdot (x - \bar{x})^2}{n - 1}}
$$

a. SD siswa yang *boarding* aspek pengetahuan:

$$
SD = \sqrt{\frac{827}{40 - 1}} = \sqrt{21,20} = 4,60
$$

b. SD siswa yang *boarding* aspek keterampilan:

$$
SD = \sqrt{\frac{648.47}{40 - 1}} = \sqrt{16,62} = 4,07
$$

c. SD siswa yang *boarding* aspek sikap:

SD = 
$$
\sqrt{\frac{942}{40 - 1}}
$$
 =  $\sqrt{24.15}$  = 4.91

d. SD siswa yang tidak *boarding* aspek pengetahuan:

$$
SD = \sqrt{\frac{291}{40 - 1}} = \sqrt{7,46} = 2,73
$$

e. SD siswa yang tidak *boarding* aspek keterampilan:

$$
SD = \sqrt{\frac{248}{40 - 1}} = \sqrt{6,35} = 2,52
$$

f. SD siswa yang tidak *boarding* aspek sikap:

SD = 
$$
\sqrt{\frac{319.6}{40 - 1}}
$$
 =  $\sqrt{8.19}$  = 2.86

2. Mencari  $t_{hitung}$  dengan rumus:

$$
t = \frac{\bar{x}_1 - \bar{x}_2}{\sqrt{\frac{s_1^2}{n_1} + \frac{s_2^2}{n_2}}}
$$

a. Aspek pengetahuan

$$
t = \frac{81,35 - 77,65}{\sqrt{\frac{(4,60)^2}{40} + \frac{(2,73)^2}{40}}} = \frac{3,7}{\sqrt{0,52 + 0,18}} = \frac{3,7}{\sqrt{0,7}} = \frac{3,7}{0,83} = 4,45
$$

b. Aspek keterampilan

$$
t = \frac{80,16 - 76,5}{\sqrt{\frac{(4,07)^2}{40} + \frac{(2,52)^2}{40}}} = \frac{3,6}{\sqrt{0,41 + 0,15}} = \frac{3,6}{\sqrt{0,56}} = \frac{3,6}{0,74} = 4,86
$$

c. Aspek sikap

$$
t = \frac{86 - 83,6}{\sqrt{\frac{(4,91)^2}{40} + \frac{(2,86)^2}{40}}} = \frac{2,4}{\sqrt{0,60 + 0,20}} = \frac{2,4}{\sqrt{0,8}} = \frac{2,4}{0,89} = 2,69
$$

3. Mencari  $t_{tablel}$ 

 $dk = n_1 + n_2 - 2 = 40 + 40 - 2 = 78$ 

 $t_{table1}$  dengan dk ( $\alpha$  = 5%) 0,05 2 arah = 1,99

Maka diperoleh  $t_{tablel}$  (1,99)

4. Menentukan Kriteria Pengujian

Jika  $t_{hitung} > t_{tablel}$  maka H<sub>0</sub> ditolak dan H<sub>a</sub> diterima

Jika  $t_{hitung} < t_{tablel}$  maka H<sub>0</sub> diterima dan H<sub>a</sub> ditolak

Berdasarkan perhitungan di atas, dapat diperoleh nilai  $t_{hitung}$ aspek pengetahuan = 4,45, aspek keterampilan 4,86, aspek sikap 2,69 dan  $t_{tablel} = 1,99$ . Maka dapat disimpulkan bahwa  $t_{hitung}$  (4,45) (4,86)  $(2,69) > t_{tablel}$  (1,99) yang berarti H<sub>0</sub> ditolak dan H<sub>a</sub> diterima. Maka dapat disimpulkan bahwa ada perbedaan hasil belajar mata pelajaran qur'an hadits aspek pengetahuan, keterampilan dan sikap antara siswa yang *boarding* dengan yang tidak *boarding*.

#### **E. Pembahasan Hasil Penelitian**

- 1. Hasil belajar mata pelajaran qur'an hadits bagi siswa *boarding* diperoleh nilai rata-rata aspek pengetahuan sebesar 81,35, aspek keterampilan sebesar 80,16 dan aspek sikap sebesar 86.
- 2. Hasil belajar mata pelajaran qur'an hadits bagi siswa tidak *boarding* diperoleh nilai rata-rata aspek pengetahuan sebesar 77,65, aspek keterampilan sebesar 76,5 dan aspek sikap sebesar 83,6.
- 3. Perbandingan Hasil Belajar antara siswa yang *boarding* dengan yang tidak *boarding.*

Deskripsi data hasil penelitian menunjukkan bahwa hasil belajar mata pelajaran qur'an hadits antara siswa yang *boarding* dengan siswa yang tidak *boarding* memiliki perbedaan yang signifikan. Hal ini dapat dilihat dari perhitungan skor hasil belajar mata pelajaran qur'an hadits yang mencakup aspek pengetahuan, keterampilan dan sikap antara siswa yang *boarding* dengan siswa yang tidak *boarding*. Dari

perhitungan di atas dapat dilihat bahwa nilai rata-rata siswa *boarding* aspek pengetahuan sebesar 81,35, aspek keterampilan sebesar 80,16 dan aspek sikap sebesar 86. Sedangkan untuk nilai rata-rata siswa tidak *boarding* aspek pengetahuan sebesar 77,65, aspek keterampilan sebesar 76,5 dan aspek sikap sebesar 83,6.. Kemudian, setelah dilakukan pengujian hipotesis dengan uji t pada siswa *boarding* dengan siswa tidak *boarding* diperoleh nilai  $t_{hitung}$  aspek pengetahuan = 4,45, aspek keterampilan 4,86, aspek sikap 2,69 dan  $t_{table} = 1,99$ . Maka dapat disimpulkan bahwa  $t_{hitung}$  (4,45) (4,86) (2,69) >  $t_{tablel}$  (1,99) yang berarti  $H_0$  ditolak dan  $H_a$  diterima. Maka dapat disimpulkan bahwa ada perbedaan hasil belajar mata pelajaran qur'an hadits aspek pengetahuan, keterampilan dan sikap antara siswa yang *boarding* dengan yang tidak *boarding*.